## Numerische Analysis x+cos(x)

Prof. Dr. Dörte Haftendorn: Mathematik mit MuPAD 4, Update Mai 07 exsistiert auch als MuPAD 3-Version Aug. 05 www.uni-lueneburg.de/mathe-lehramt http:haftendorn.uni-lueneburg.de

---------------------------------------------------------------------------------------------------------

- 1. Aus Bausteinen aufbauen, Nullstelle berechnen
- 2. Funktion näherungsweise Integrieren ( Fläche)
- 3. Funktion näherungsweise Integrieren( Rotationsvolumen)

#########################################################

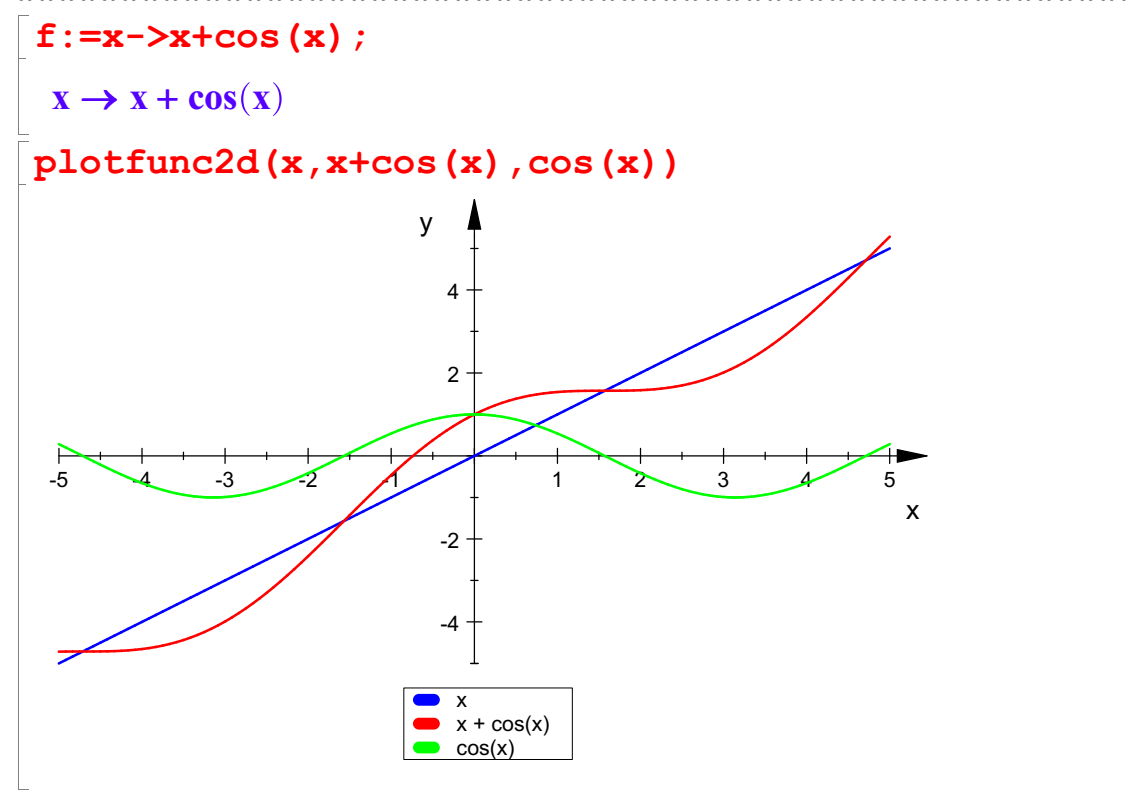

Ersichtlich liegt nur eine Nullstelle vor. Bestimmung mit MuPAD

```
xs:=numeric::solve(f(x)=0,x)[1];
```

```
-0.7390851332
```
Bestimmung mit Newtonverfahren

$$
f'(x)
$$
\n
$$
1 - \sin(x)
$$
\n
$$
x \to x - \frac{f(x)}{f'(x)}
$$
\n
$$
x \to x - \frac{f(x)}{f'(x)}
$$
\n
$$
x0 := -1.0
$$
\n
$$
[x0, f(x0), f'(x0), f(x0)/f'(x0), new(x0)]
$$
\n
$$
[-1.0, -0.4596976941, 1.841470985, -0.2496361322, -0.7503638678]
$$
\n
$$
Here \text{ sind die Werte, die man von Hand braucht.}
$$
\n
$$
Mehfrache Anwendung des Newtonverfahrens:
$$

Hier sind die Werte, die man von Hand braucht. Mehrfache Anwendung des Newtonverfahrens:

 $(newt \theta \theta k)(x0)$ \$k=1..4

 $(newt \ @\& k) (x0) \$ \$k=1..4

 $-0.7503638678, -0.7391128909, -0.7390851334, -0.7390851332$ 

Das wird stabil, also ist der Startwert gut.

2. Funktion näherungsweise Integrieren Beispiel: Berechnen Sie Fläche unter f im Bereich zwischen der Nullstelle und x=3.

 $re:=3.0:mi:=(xstre)/2;$ 

1.130457433

 $[re-xs, f(xs), f(mi), f(re)]$ ;  $k = [ (re-xs) / 6, f(xs) , 4*f(mi) , f(re)]$ 

 $[3.739085133, 0.0, 1.556703488, 2.010007503]$ <br> $[0.6231808555, 0.0, 6.226813953, 2.010007503]$ 

Berechnung nach der Kepler-Regel

[0.6231808555, 0.0, 6.226813953, 2.010007503] kepWert:=kl[1]\*(kl[2]+kl[3]+kl[4]);

5.133029442

zum Vergleich mit Integration

 $int(f(x),x=xs...re)$ ;

5.04160862

Vergelich mit einem Rechteck Breite 4 Höhe 1.6 (aus Graphen)

 $R: = 4*1.6$ 6.4

Das passt.

2. Funktion näherungsweise Integrieren Beispiel: Berechnen Sie das Rotationsvolumen von f um die x-Achse im Bereich zwischen der Nullstelle und x=3.

```
f:=x-\geq x+\cos(x)
```
 $\mathbf{x} \to \mathbf{x} + \mathbf{cos}(\mathbf{x})$ <br>ist die Funktion, die bei einem Volumenproble<br>ig:=x->(x+cos(x))^2 fq ist die Funktion, die bei einem Volumenproblem mit f(x)=x+ cos(x) auftritt.

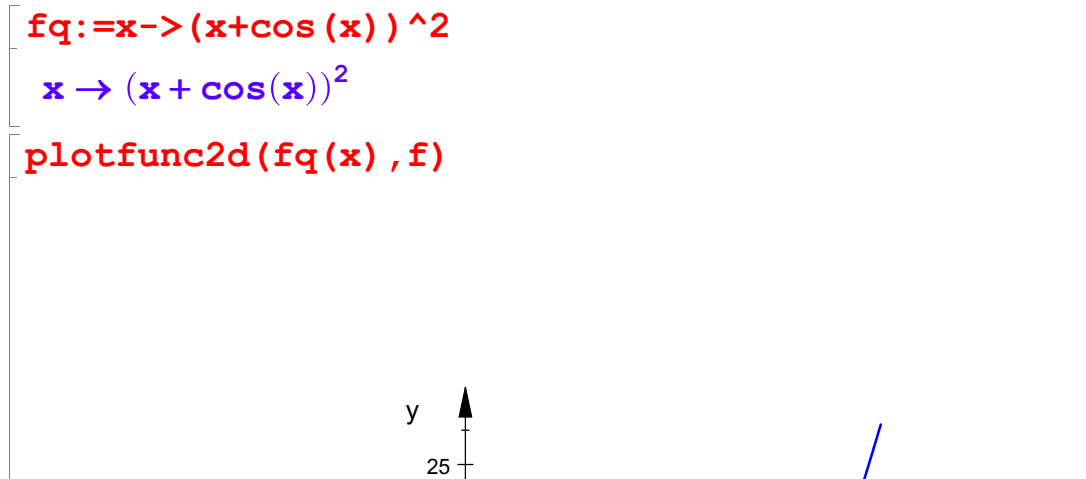

2

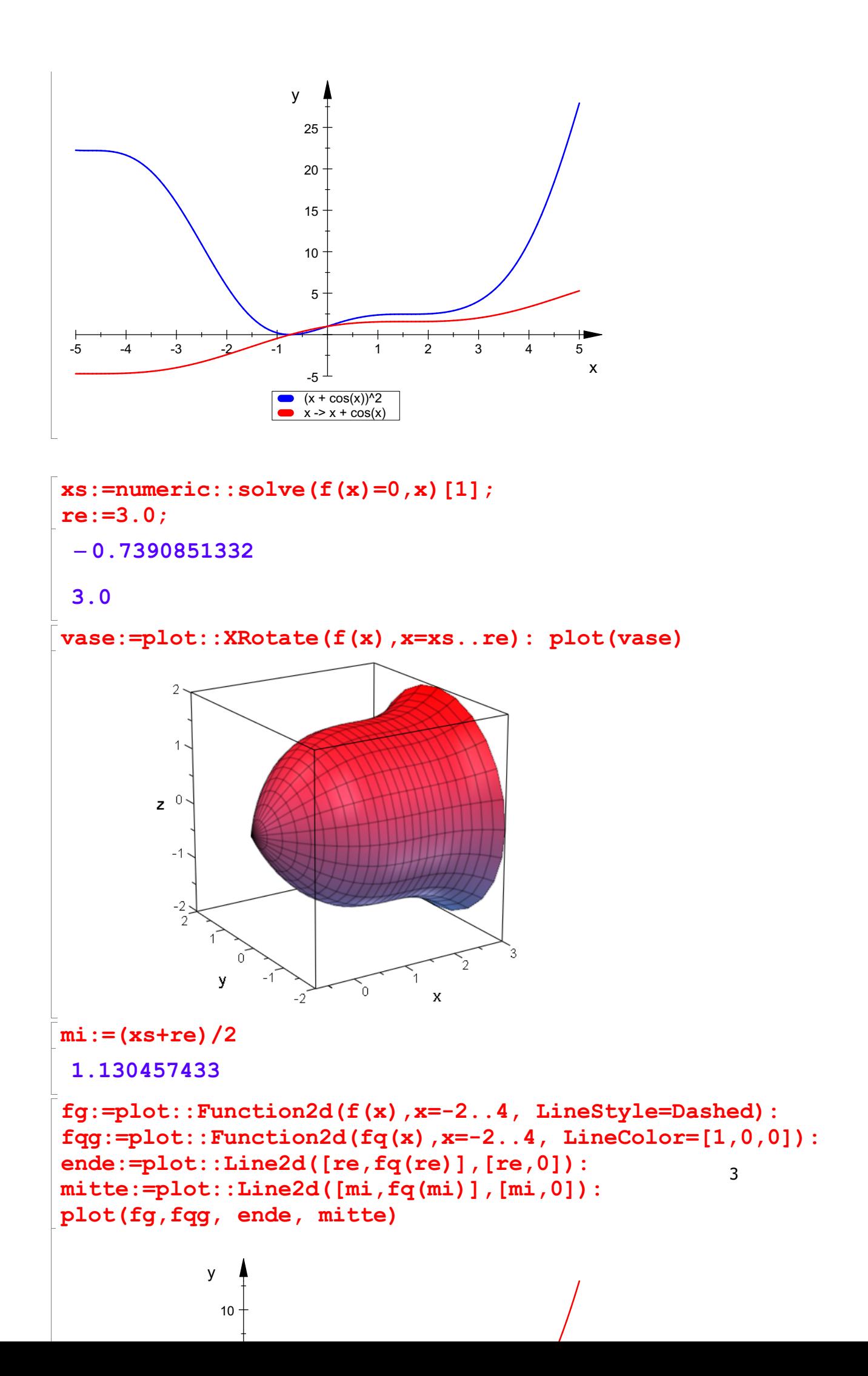

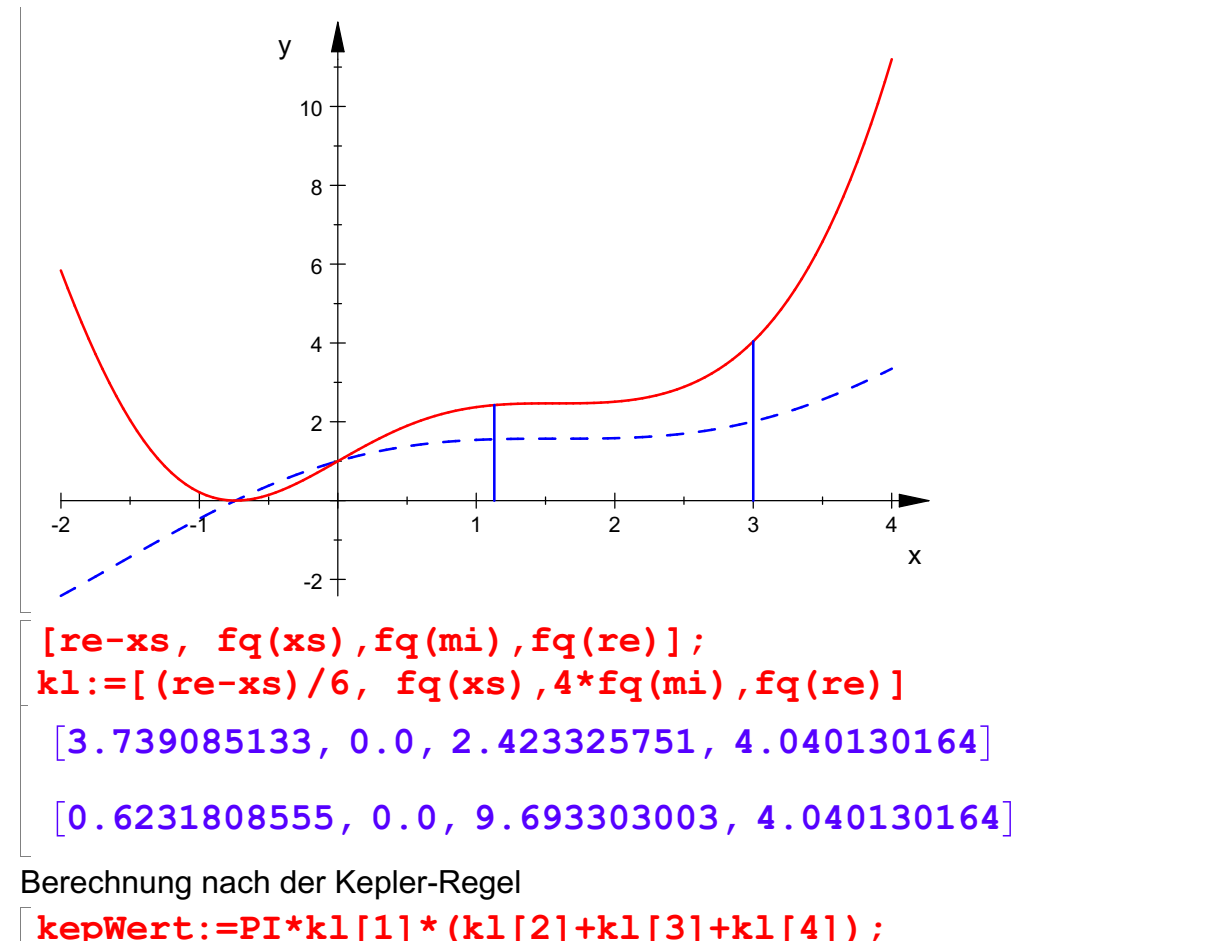

kepWert:=PI\*kl[1]\*(kl[2]+kl[3]+kl[4]); float(kepWert)

- $8.55841263 \cdot \pi$
- 26.88704625

zum Vergleich mit Integration

```
PI*int(fq(x),x=xs..re);
float(%)
7.576042831 \cdot \pi23.8008405
```
Vergleichszylinder, Radius dem Graphen entnommen

 $r:=1.6: Vz:=PI*r^2*(3-xs)$  $9.572057941 \cdot \pi$ 

Das passt.

```
zy:=plot::XRotate(1.6,x=xs..3)
```
plot:: $XRotate(1.6, x = -0.7390851332...3)$ 

plot(vase,zy)

4

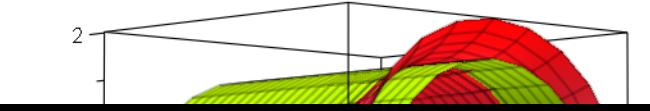

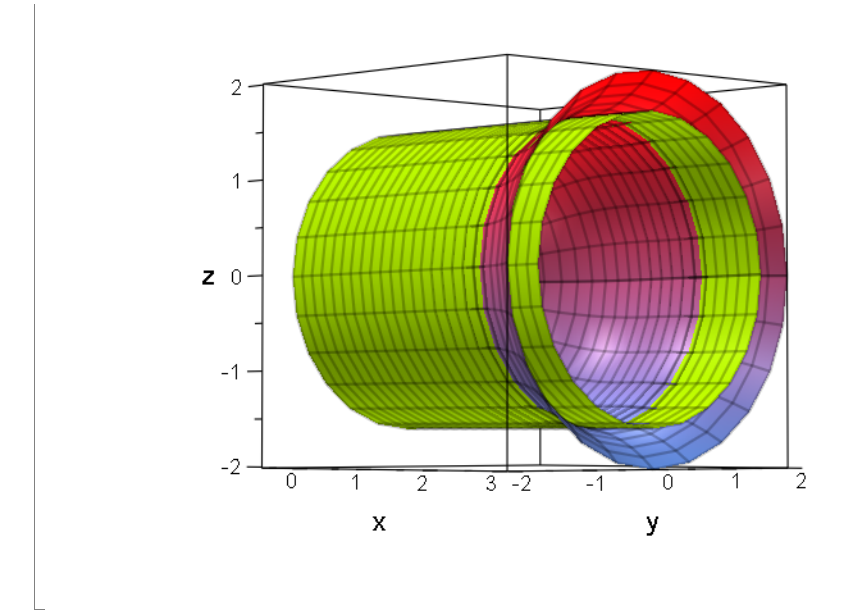